30-ти дневный онлайн-тренинг: «Facebook для бизнеса 2.0»

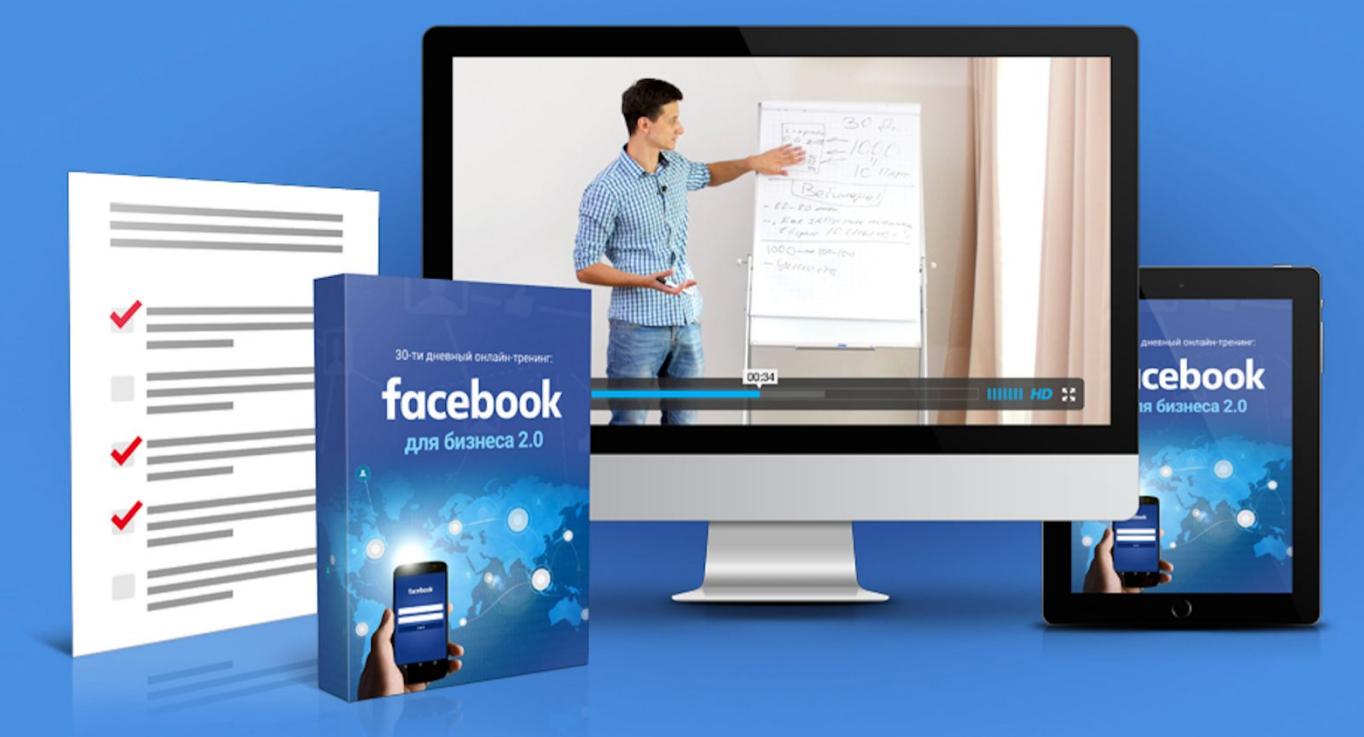

### **Модуль #1:**

### **Занятие #1: Как определить свою целевую аудиторию и создать качественную воронку продаж за 3-5 дней.**

### **Как определить свою Целевую Аудиторию?**

### **Кто наши потенциальные клиенты и партнеры?**

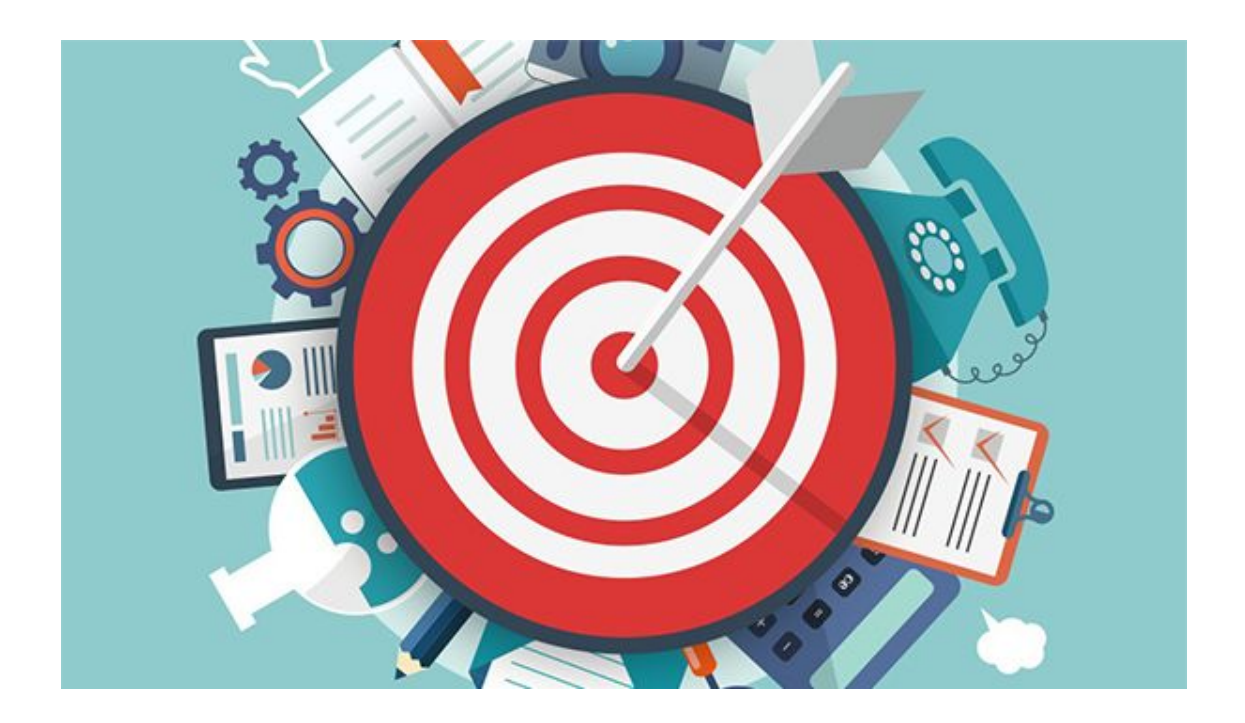

### **Кто наши потенциальные клиенты и партнеры?**

- Действующие MLM предприниматели
- MLM предприниматели «в отпуске»
- Заинтересованные в открытии своего дела

### **Как создать качественную воронку продаж за 3-5 дней?**

### Подписная страница (landing page)

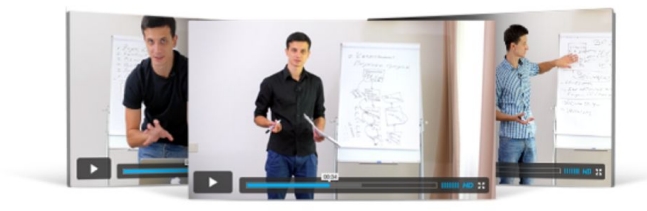

**O**<br>SCHOOL

Cnompemp bugeo

БЕСПЛАТНАЯ СЕРИЯ ИЗ 3-Х ВИДЕО

### КАК СДЕЛАТЬ РЕАКТИВНЫЙ РОСТ В МІМ БИЗНЕСЕ ЗА ЗО ДНЕЙ И ПОЛУЧАТЬ 10-КИ ГОРЯЧИХ КАНДИДАТОВ

Кликайте по кнопке «Получить доступ» ниже и узнайте о секретной стратегии, которая раз и навсегда позволит забыть про холодные контакты и список знакомых

### ПОЛУЧИТЬ ДОСТУП

### **Страница «спасибо»**

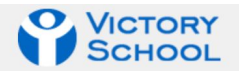

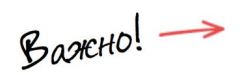

Видео #1 из серии уже отправлено на Вашу почту. Пока оно в пути посмотрите короткое видео ниже на странице

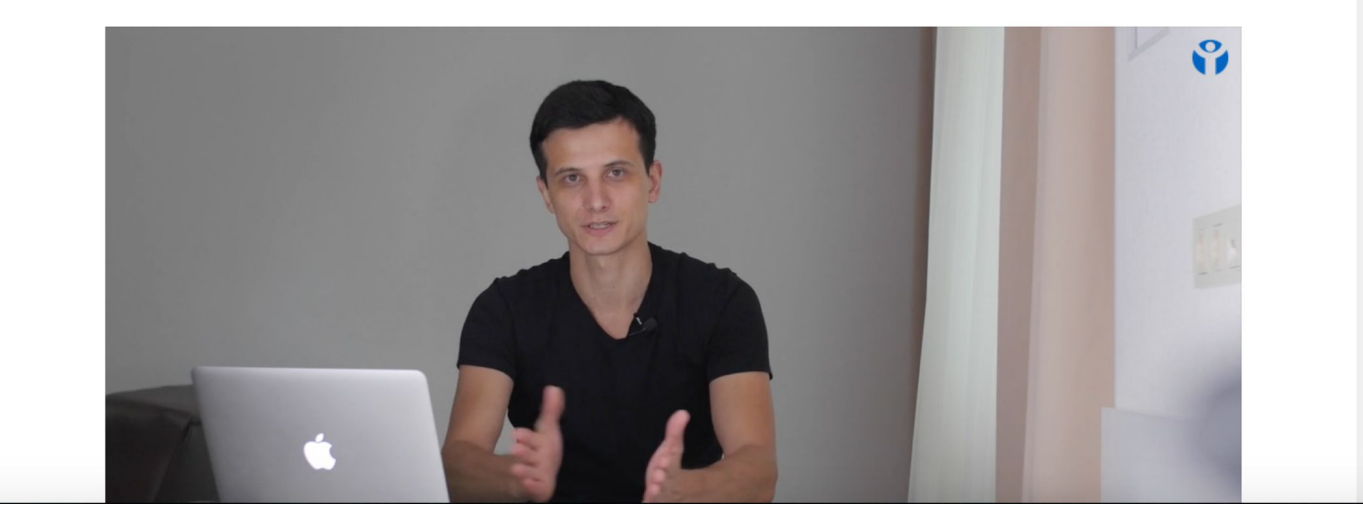

### **Страница с Видео #1**

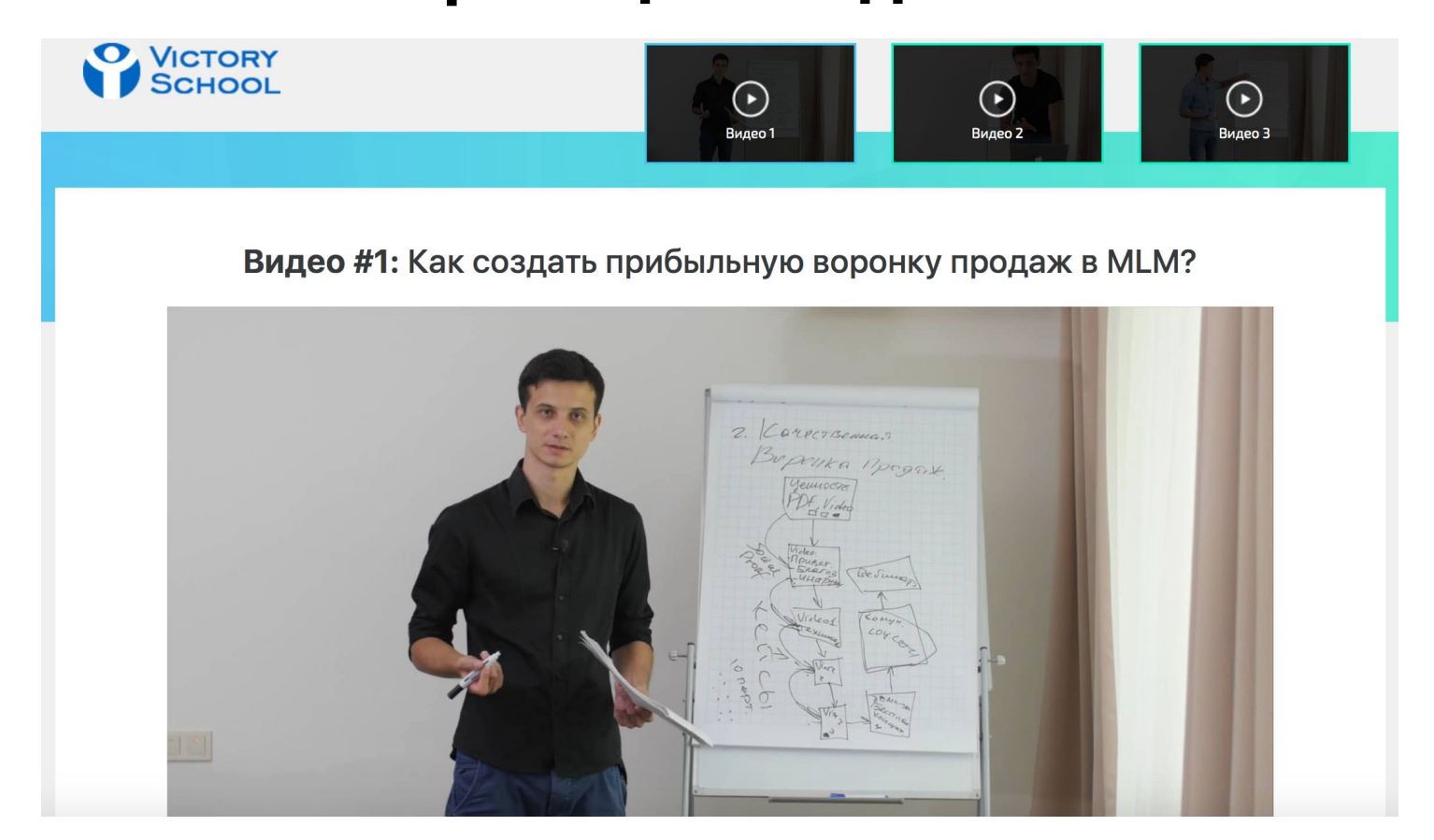

### **Страница с Видео #2**

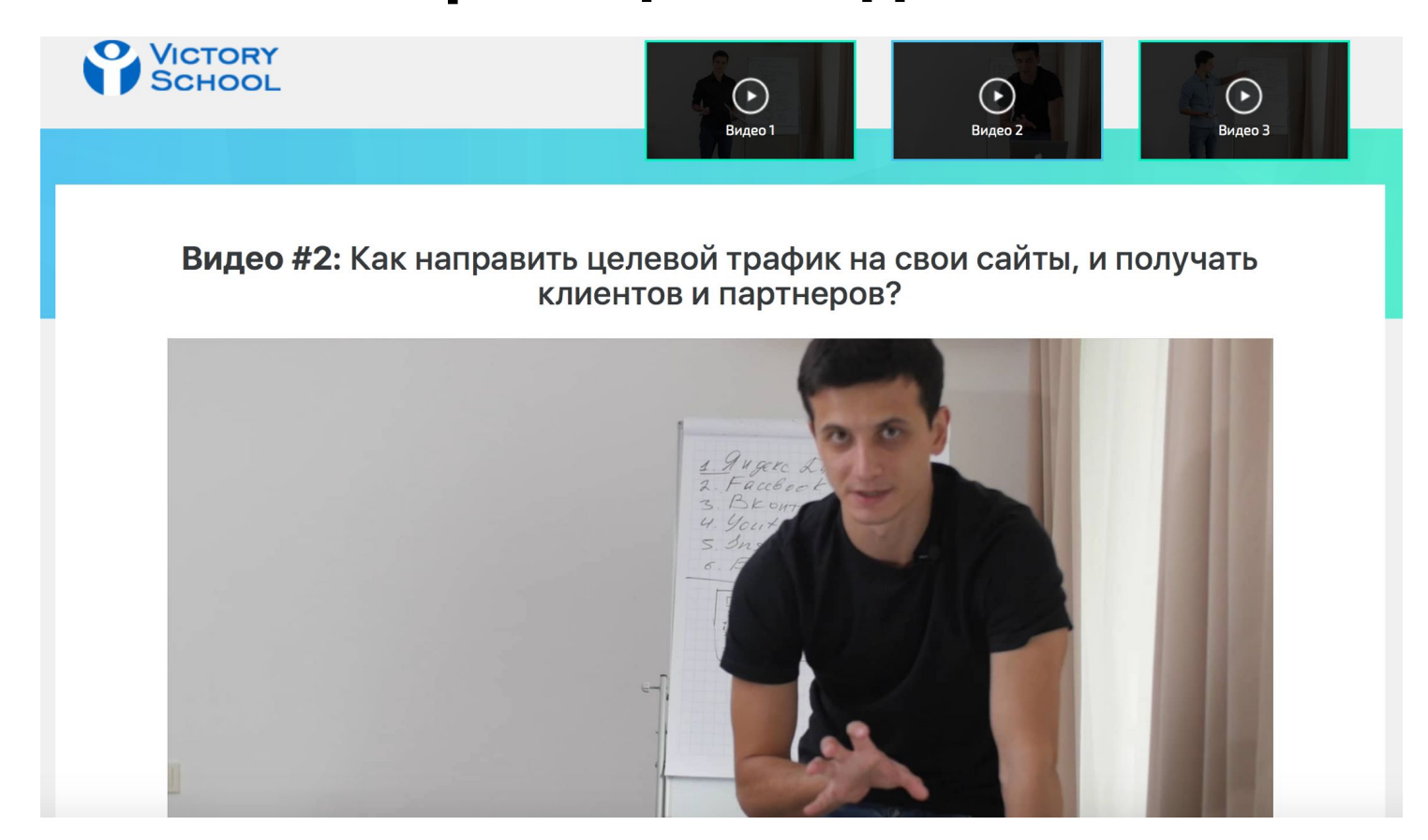

### **Страница с Видео #3**

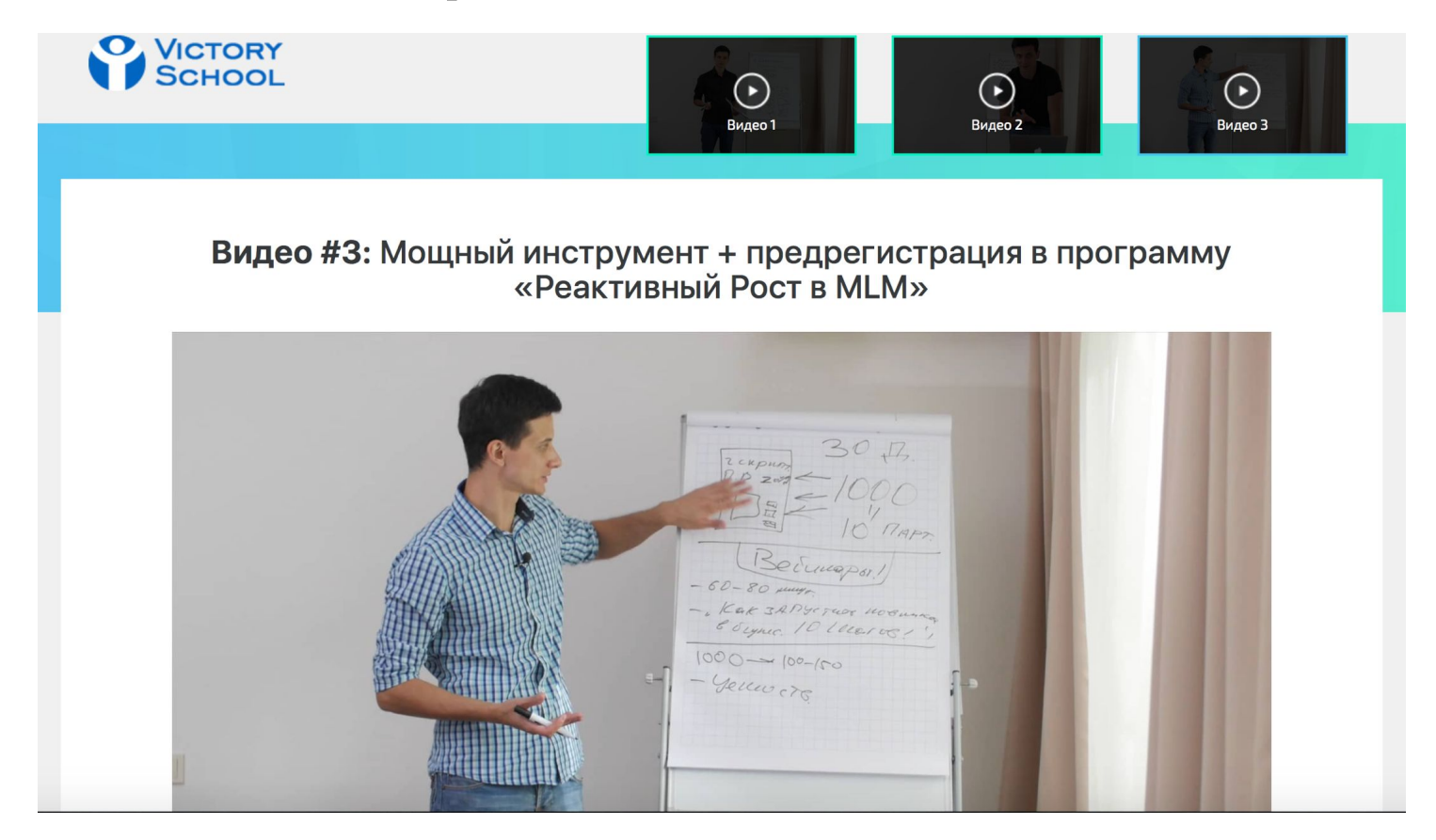

### Страница «Анкета»

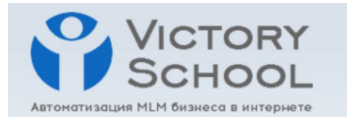

#### Бесплатная Консультация!

Чтобы получить мою бесплатную консультацию по автоматизации МЛМ-Бизнеса в Интернете, заполните форму ниже и мы свяжемся с Вами в течение 48 часов.

Все поля обязательны для заполнения!

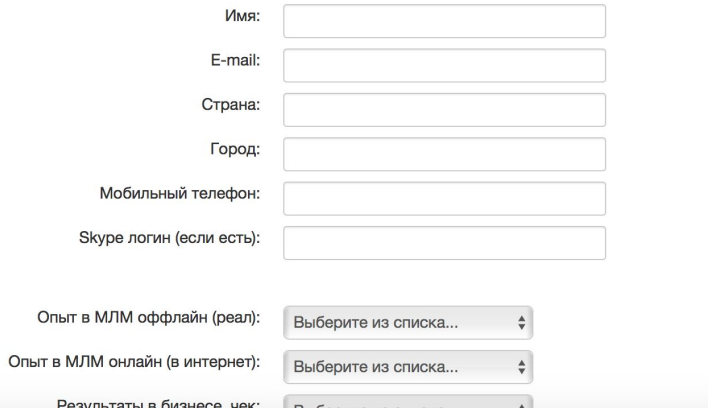

### **Заявки на почту:**

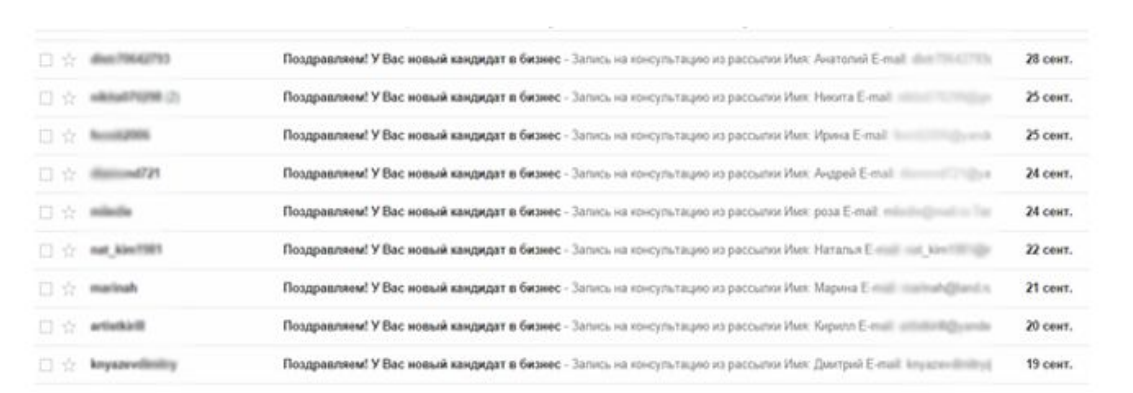

### **Что нужно сделать Вам по шагам:**

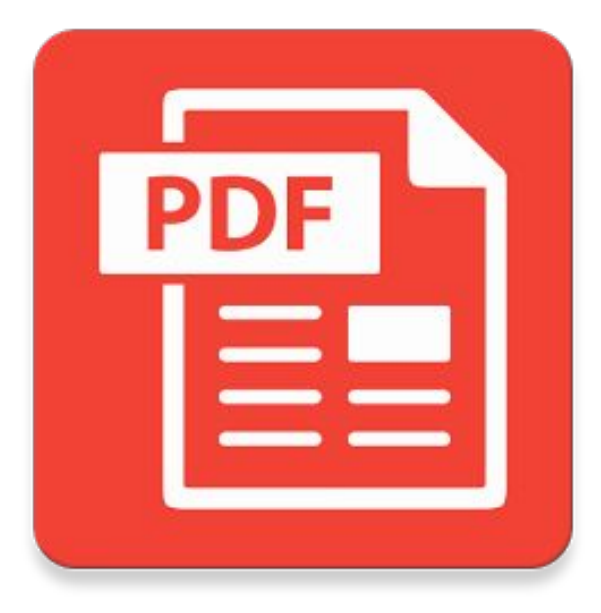

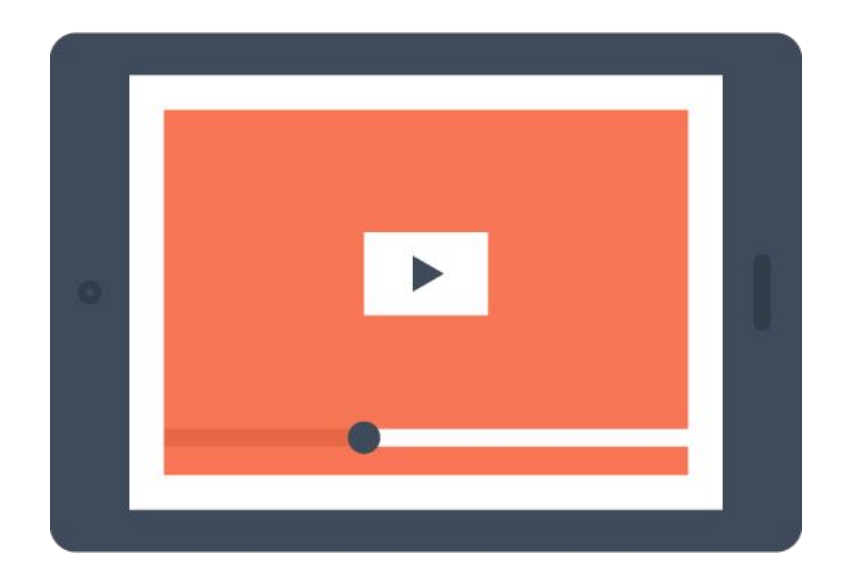

Ссылка на PDF «Скрипт продаж в скайпе»: http://victoryschool.biz/download/checklists/chek-lis t-script-sales-in-skype-5-10/

Ссылка на PDF «Партнерский маркетинг на миллион»: http://victoryschool.biz/stm-resources/uploads/affilia te-marketing-new.pdf

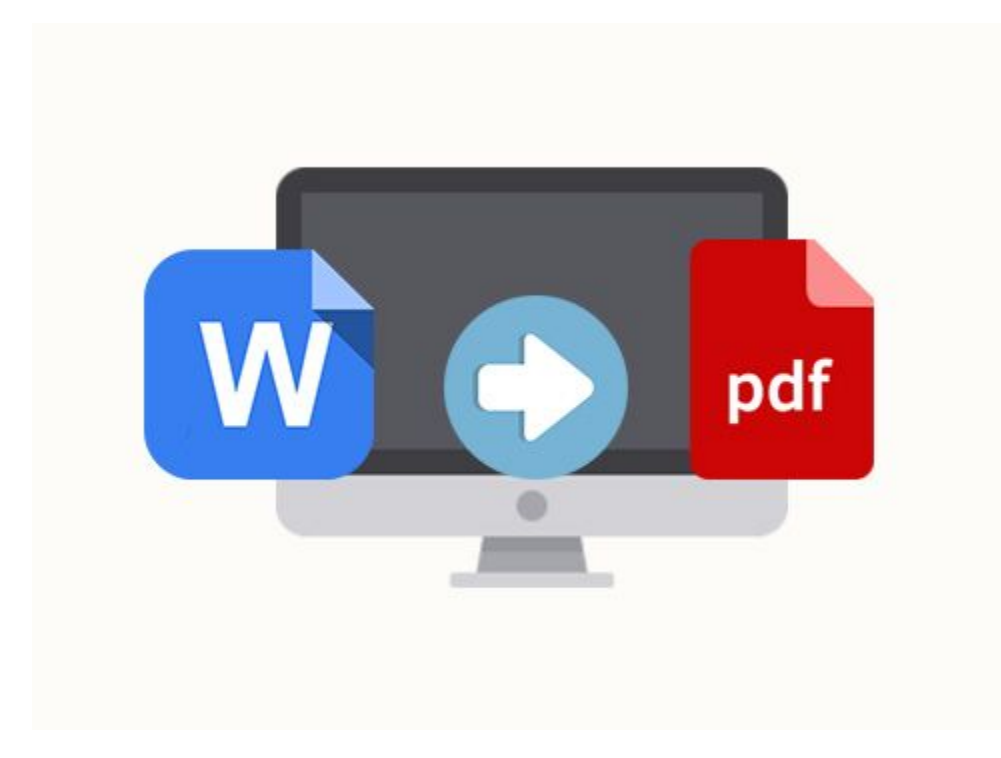

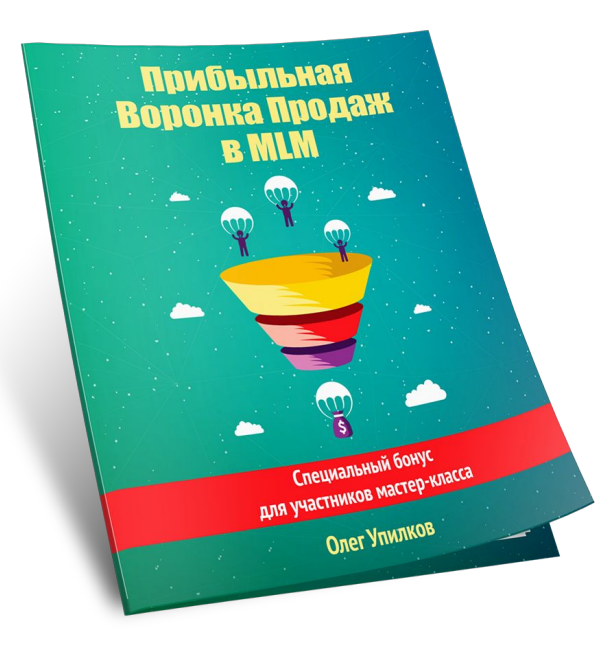

### 2. Создаем страницу подписки.

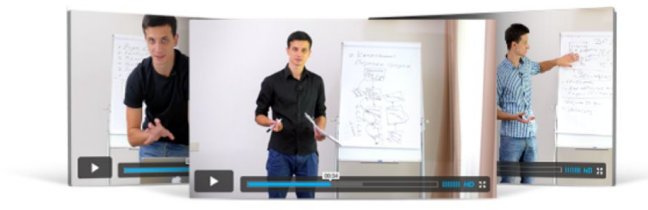

**O**<br>SCHOOL

Cnompemp Bugeo

БЕСПЛАТНАЯ СЕРИЯ ИЗ 3-Х ВИДЕО

### КАК СДЕЛАТЬ РЕАКТИВНЫЙ РОСТ В МІМ БИЗНЕСЕ ЗА ЗО ДНЕЙ И ПОЛУЧАТЬ 10-КИ ГОРЯЧИХ КАНДИДАТОВ

Кликайте по кнопке «Получить доступ» ниже и узнайте о секретной стратегии, которая раз и навсегда позволит забыть про холодные контакты и список знакомых

### ПОЛУЧИТЬ ДОСТУП

## 3. Создаем страницу «спасибо».

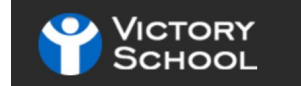

### Уважаемый подписчик, внимание остался последний шаг!

Чтобы гарантированно принять участие на бесплатном воркшопе:

«Как делать от 50 продаж за 30 дней в интернете не имея своего продукта, сайта и клиентской базы...»

Загляните в Ваш e-mail: nata.vladimir.zhukova@mail.ru, и в папке "Входящие" или "Спам" найдите письмо от Олега Упилкова и активируйте ссылку на подписку.

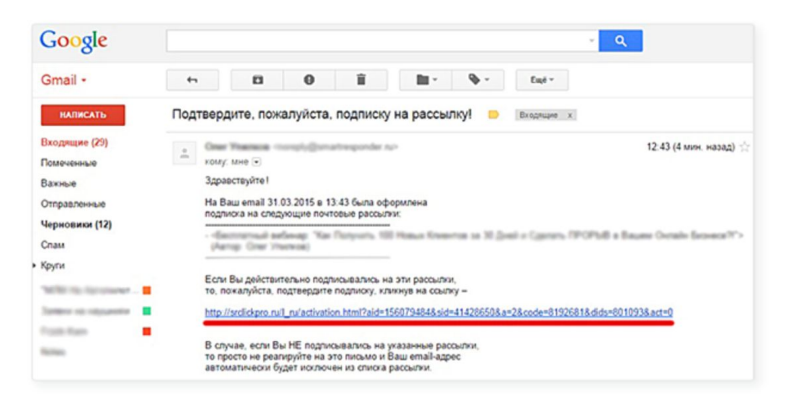

Проверить почту

## **3. Создаем страницу «спасибо».**

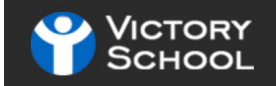

НАЧАЛО ОНЛАЙН-ВОРКШОПА: 14 И 17 НОЯБРЯ [20:00 МСК / 19:00 КИЕВ]

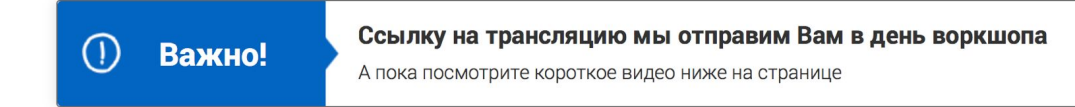

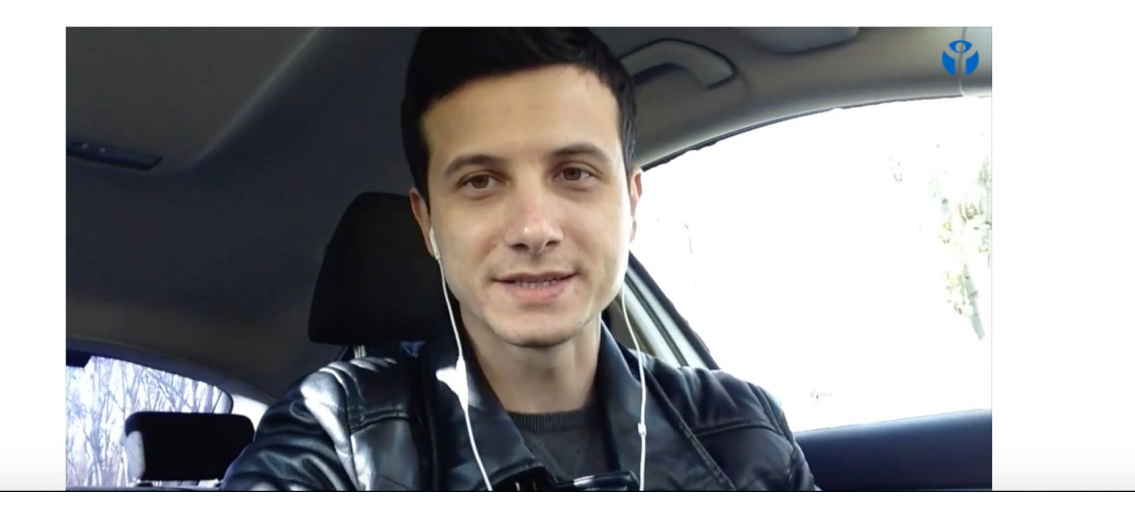

### 4. Настраиваем Страницу «Анкета»

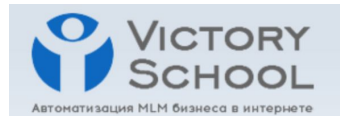

#### Бесплатная Консультация!

Чтобы получить мою бесплатную консультацию по автоматизации МЛМ-Бизнеса в Интернете, заполните форму ниже и мы свяжемся с Вами в течение 48 часов.

Все поля обязательны для заполнения!

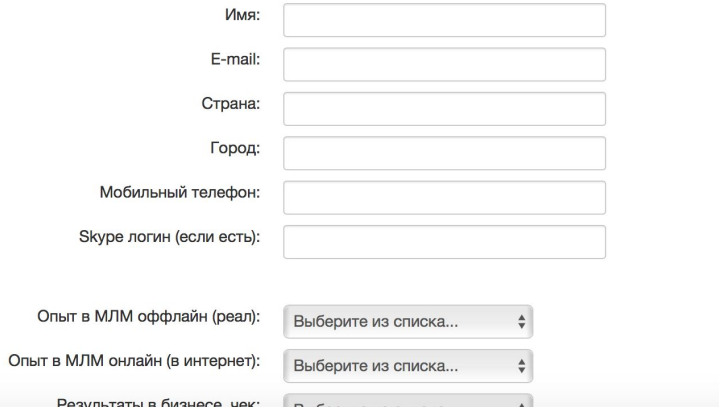

### **5. Создаем серию писем для рассылки.**

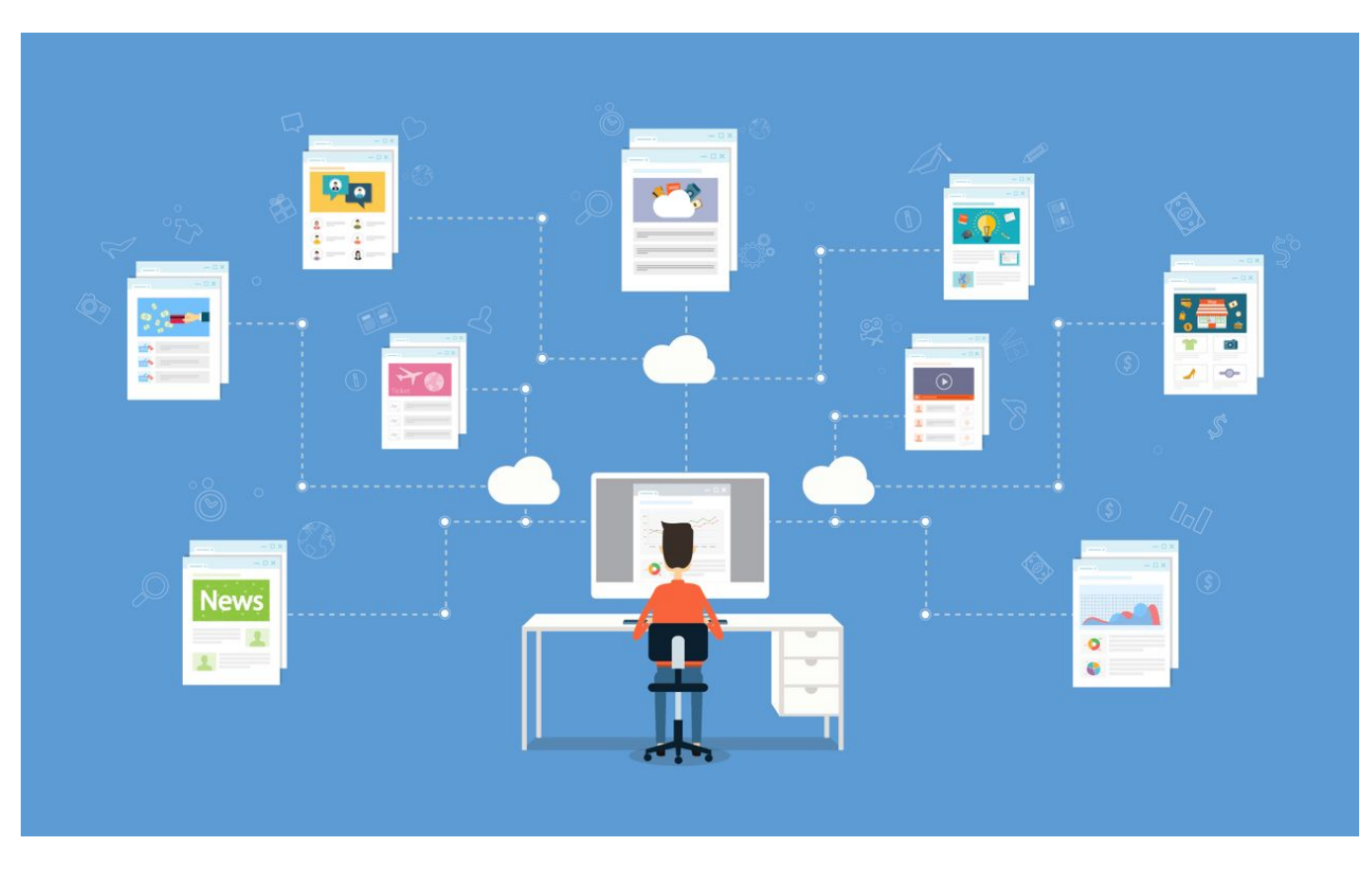

### Письмо #1: Первое видео или PDF-отчет.

{\$name}, приветствую!

На связи Олег Упилков.

Я автор видео-курса "Реактивный Рост в МLМ".

Спасибо за проявленный интерес к теме продвижения MLM бизнеса через интернет.

Знания, которые Вы будете получать от меня - это не из умных книг или тренингов. Это практический опыт.

Мы с командой поставили перед собой задачу...

Чтобы в ближайшие 30 дней, помочь Вам создать прибыльную воронку продаж и получать 1000 целевых email подписчиков и 10-ки кандидатов в свой MLM бизнес.

#### Посмотрите внимательно Видео #1 из серии сейчас.

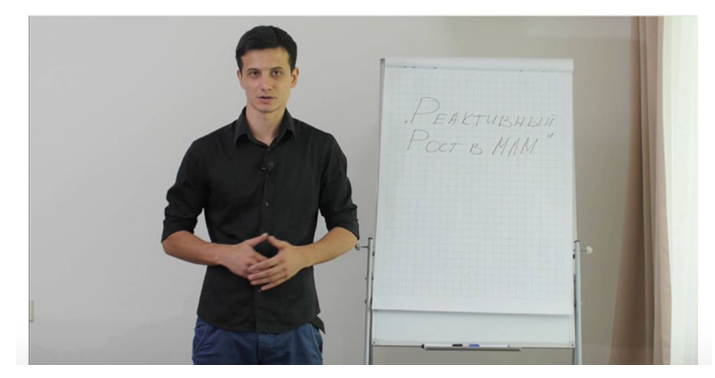

### Письмо #2: Второе видео из серии.

{\$name}, привет!

На связи Олег Упилков.

И, у нас на очереди второе видео из серии, которое я записываю в предверии старта программы "Реактивный Рост в МLM".

Сегодня, мы говорим о трафике (посетители на Ваш сайт).

По сути, это те, кто будут Вашими клиентами и партнерами в бизнесе.

Кликните здесь, чтобы посмотреть видео #2.

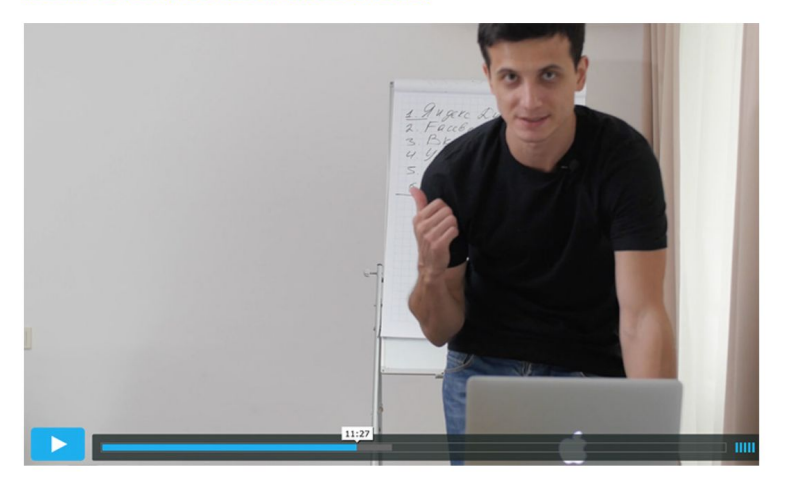

### Письмо #3: Третье видео + промо консультации.

{\$name}, сегодня готово завершающее видео #3 из серии.

Мы поговорим о одном МОЩНОМ инструменте, который способен привлекать 8-10 партнеров за один вечер.

[Это важное видео будет удалено через 48 часов]

Посмотрите его от начала и до конца, если Вы хотите рекрутировать 10 новых партнеров в свою первую линию и стать ТОП Лидером в нише MLM.

Смотреть новое видео и узнать как выйти на ТОП-уровень.

Я готов передать вам весь свой успешный опыт в построении MLM бизнеса онлайн.

В нашей программе «Реактивный Рост в МLМ»

На данный момент уже более 450-ти человек заинтересовались программой и записались в ранний список.

Но, есть ограничение!

Я планирую открыть доступ к программе только для 30 участников, чтобы поработать более индивидуально с каждым.

Что это за программа? Для кого она? Что она Вам даст?

Смотрите здесь и записывайтесь в ранний список!

С уважением.

Oser Ynuskob

### Письмо #4: Запись на консультацию.

(ИМЯ), здравствуйте!

На днях Вы получили от меня серию видео по теме ......

Верю в то, что это было ценно для Вас.

Я приготовил(а) для Вас еще один ценный подарок!

За последние несколько дней, поступило не мало вопросов:

(прописываете популярные вопросы по Вашей теме)

. . . . . . . . . .

- ..........

 $-$  . . . . . . . . . .

Я принял(а) решение провести 10 бесплатных консультаций по (теме........) на 30 минут.

Поэтому, если у Вас есть вопросы без ответа в этой теме.

Добро пожаловать на личную беседу в скайпе.

Заполните анкету очень внимательно, каждое поле и я свяжусь с Вами в течении 48 часов.

Хорошего дня!

### Письмо #5: Давайте дружить :)

{\$name}, привет.

Пока еду в такси на #съемки - пришла мысль...

Мы же можем быть намного ближе, чем сейчас:)

Ок, коммуникация через почту - нормально, видео-связь тоже не плохо, но это больше односторонняя связь.

Предлагаю общаться и дружить в соц. сетях.

Меня можно найти здесь:

Facebook [Личный аккаунт] - здесь стараюсь отвечать всем.

Instagram [Личный аккаунт] - здесь планирую больше писать по бизнесу и записывать "Истории" - прямые включения.

Чтобы найти меня введи в поиске - olegupilkov

Вконтакте [Личный аккаунт] - бываю не так часто, но можем держать связь и здесь.

Ha Youtube канале в ближайшее время будет еще больше ценных видео.

P.S. Кстати, сейчас мы с командой пишем новый контент. Уже план есть конечно.

Но можете написать какая тема сейчас более актуальна для Вас. Дайте обратную связь в ответ на это письмо.

Или в соц. сетях. :)

### Письмо #6: Рекомендация партнерского продукта.

{\$name}, приветствую!

Вы уже слышали историю о том, как Сетевик-Неудачник получил 2734 потенциальных кандидата всего за 31 день...

Это реальная история моего хорошего друга Кирилла Лейциховича.

Он решил рассказать о ней на своем бесплатном видео:

#### Получить доступ!

Вот, что Вы узнаете:

- Фатальная ошибка почему 91 процент Сетевиков терпят крах в MLM и как Вам не попасть в их число...

- Сайт #1 для Массового Привлечения сотен горячих кандидатов ежемесячно...

- 8 Психологических секретов для успешного запуска Рекрутингового Вентиля **B MLM...** 

- 5 Техник эффективного закрытия кандидатов в скайпе с РЕЗУЛЬТАТОМ!

- Как получить 2 734 подписчика в MLM всего за 31 день, используя один метод трафика...

**Кликните Здесь, Чтобы Получить Доступ к Видео и Секретному PDF.** 

С уважением,

### Письмо #7: Приглашение на вебинар.

, спасибо за проявленный интерес к мастер-классу:

"Как Запустить Прибыльные Рекламные Кампании и Получать Клиентов с Яндекс. Директ, Google Adwords, Facebook, Instagram за 7 дней..."

Напомню, что первый мастер-класс стартует 22 Мая 19:00 МСК/ Киев.

Мы разберем реальные кейсы как нашего бизнеса, так и наших клиентов.

Это абсолютно разные ниши и результаты: физ. товары, образовательные программы, услуги... Начиная от 1 500.00 до 53 315.00 дол.

Ваша ссылку на прямую трансляцию >>>

Увидимся!

## **2 Варианта сделать автоматизацию (воронку продаж)…**  • Самостоятельно

- 
- Заказать услугу под ключ

Профессиональное создание автоматизации для Вашего бизнеса в интернете за 7 дней

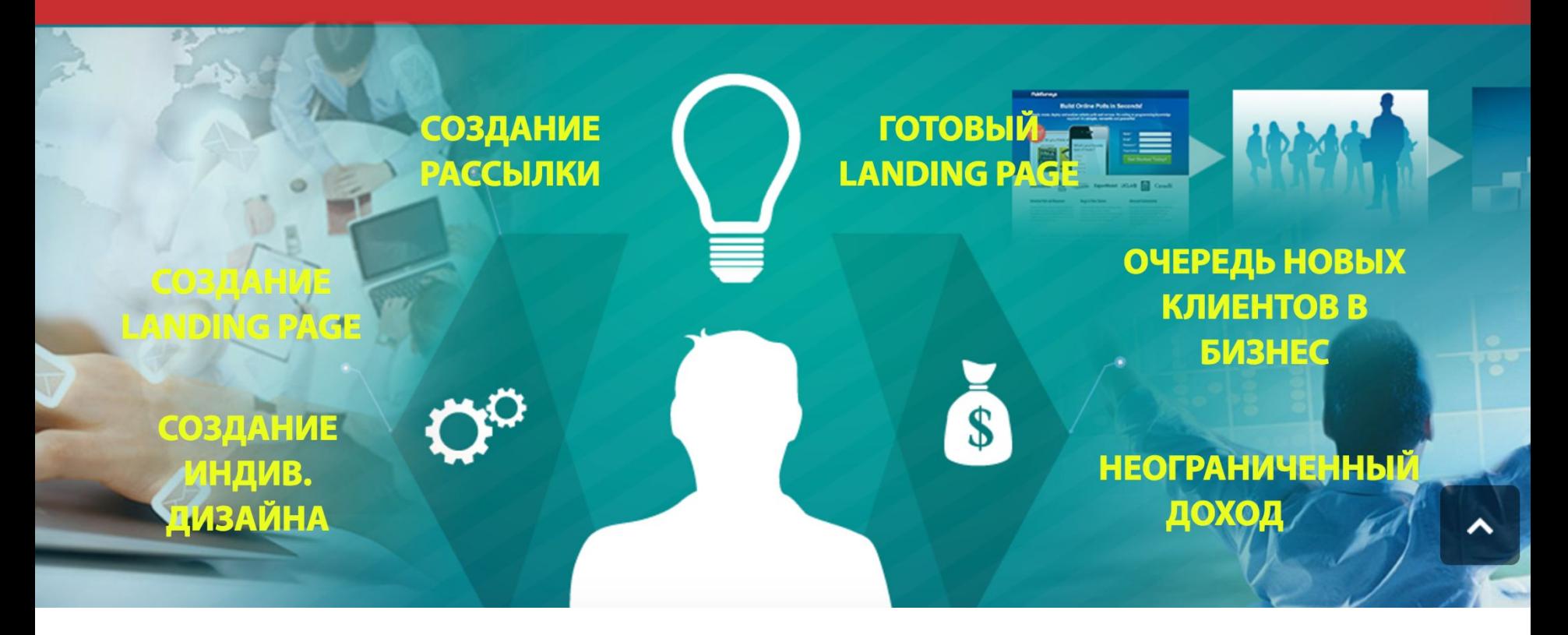

#### АКЦИЯ - 35% до конца акции осталось: зовованув: 19500 РУБ. 2 3  $_{\text{VACOB}}$  5 9  $M$ <sub>MMH</sub> 2 3  $_{Cek}$ ЗАКАЖИТЕ АВТОМАТИЗАЦИЮ ПРЯМО СЕЙЧАС И ПОЛУЧИТЕ 5 田 Ваше имя **ПОДАРКОВ:** 1) Хостинг - 1500 руб. - БЕСПЛАТНО! Телефон 2) Домен - 300 руб. - БЕСПЛАТНО! 3) Консультация на 30 минут - 3000 руб. -БЕСПЛАТНО! E-mail 4) Секретное письмо в рассылку, которое продало на 30 000 руб. за 10 часов. ЗАКАЖИТЕ АВТОМАТИЗАЦИЮ! 5) Пожизненный абонемент на службу поддержки и консультации.

## **Автоматизация под**

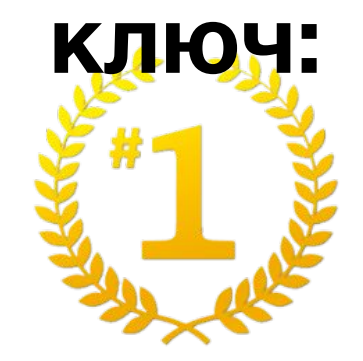

# **19 500 руб. 5 500 руб.**